## **Mulgara - Bug #174**

## **FILTERs external to an OPTIONAL applied inside the OPTIONAL**

12/02/2008 06:05 PM - Paula Gearon

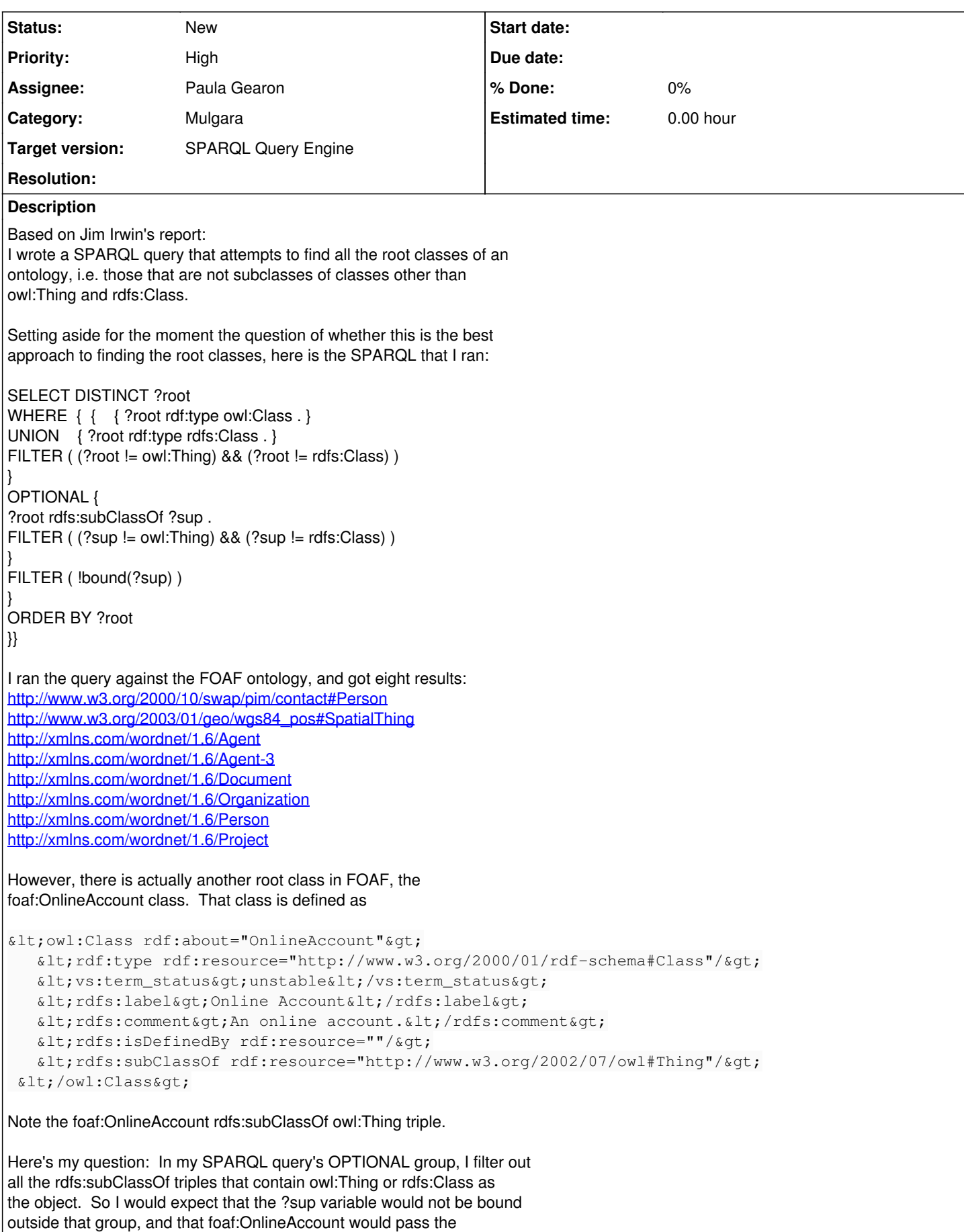

!bound(?sup) filter. However, it appears that it does not pass the

filter, as if the !bound filter were being applied inside the OPTIONAL group rather than outside it.

Just for comparison, I ran the same query using Jena, and foaf:OnlineAccount does appear in the results list when using Jena, as I would expect it to.